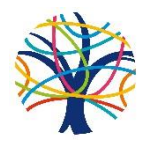

## Getting ready to become a Nobelian.

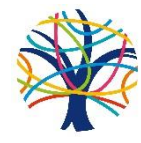

The following activities are intended to challenge students to engage with fun learning during the summer. This helps prevent summer learning loss and is a great way for families to focus on activities together. Completing some, or all of these transition activities and maybe keeping a record of them in a scrapbook, will create memories and a lovely record of the transition from primary to secondary school to look back on. Have fun!

## **Watch:**

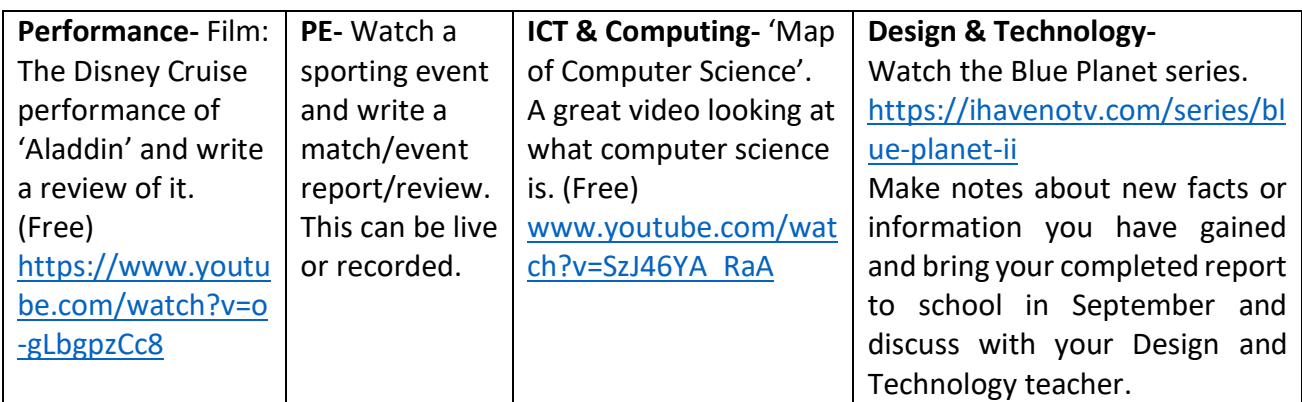

## **Read/Review/Write:**

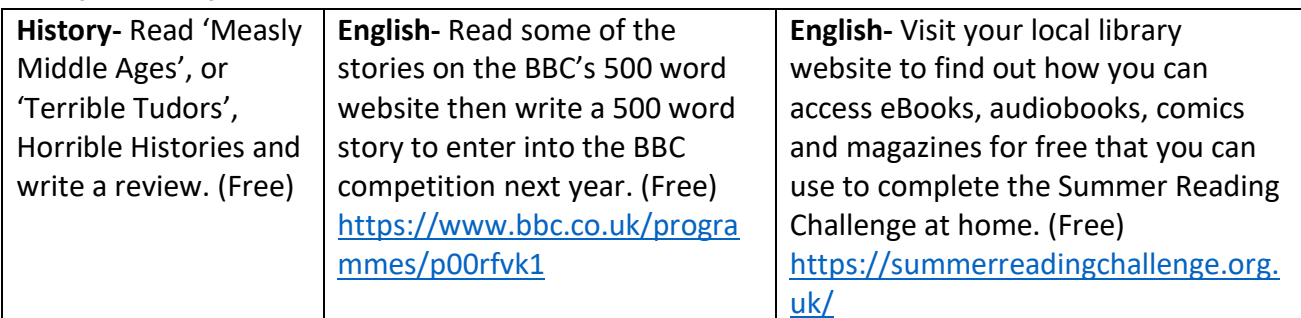

**Do:**

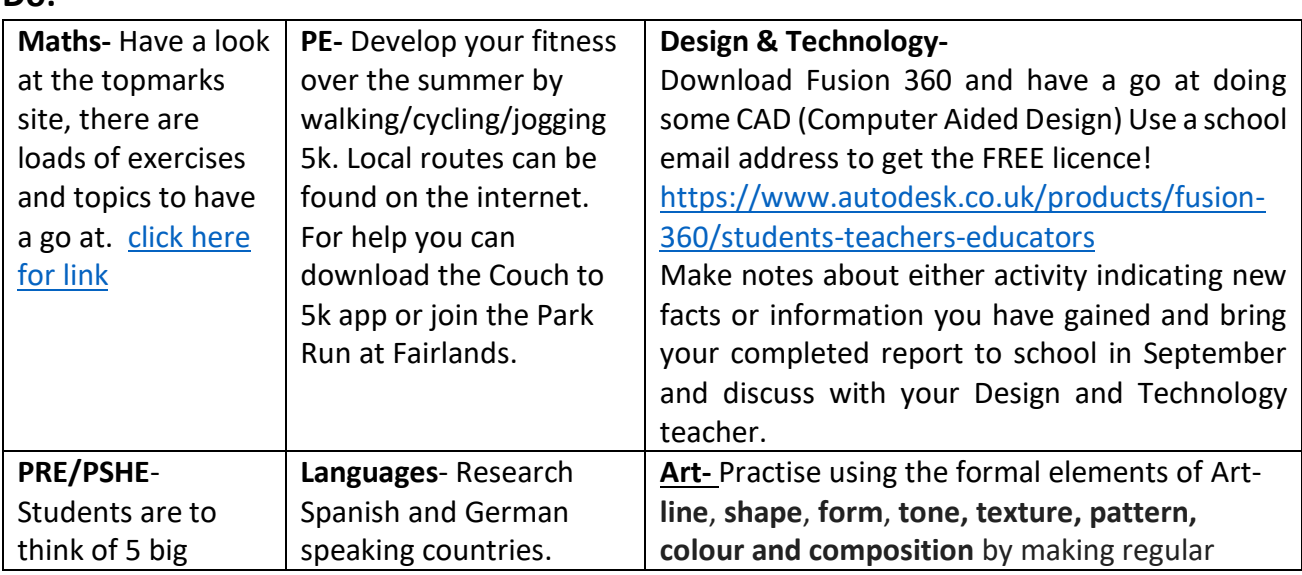

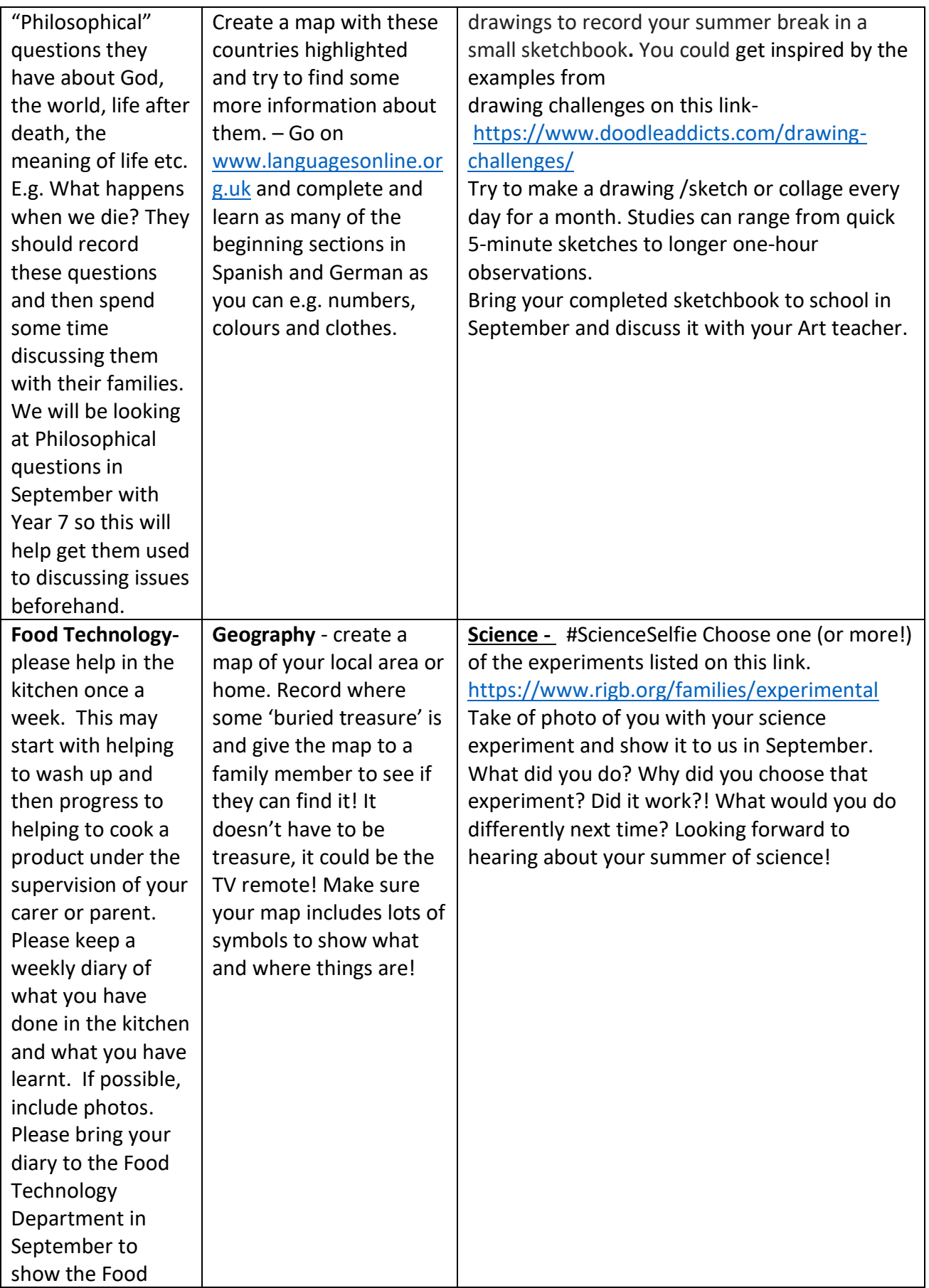

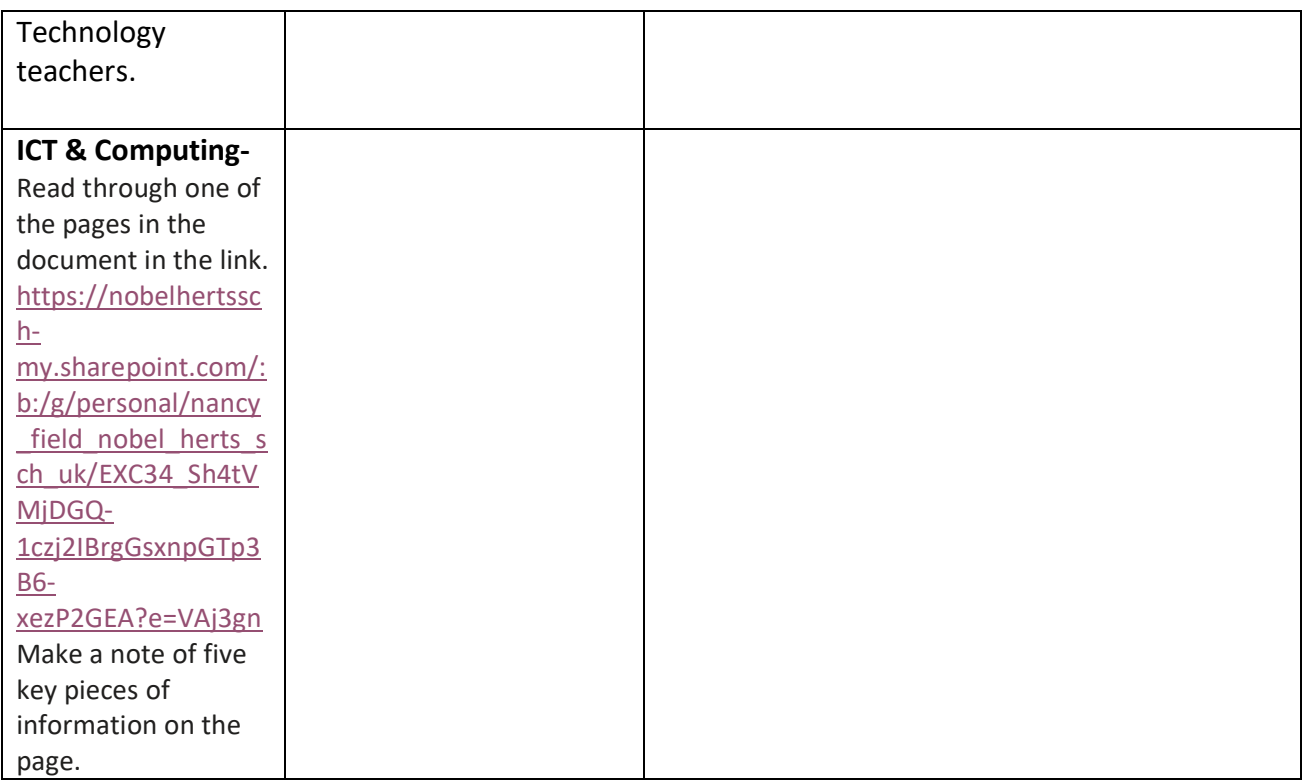

Fix me to your fridge  $\odot$